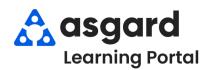

## AsgardMobile Add a Photo at Create - iPhone

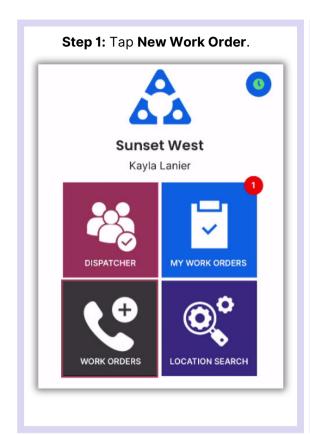

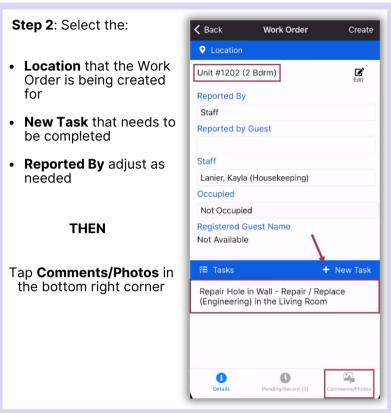

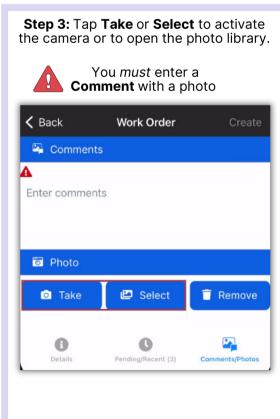

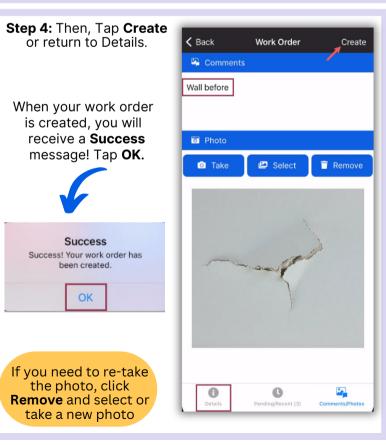